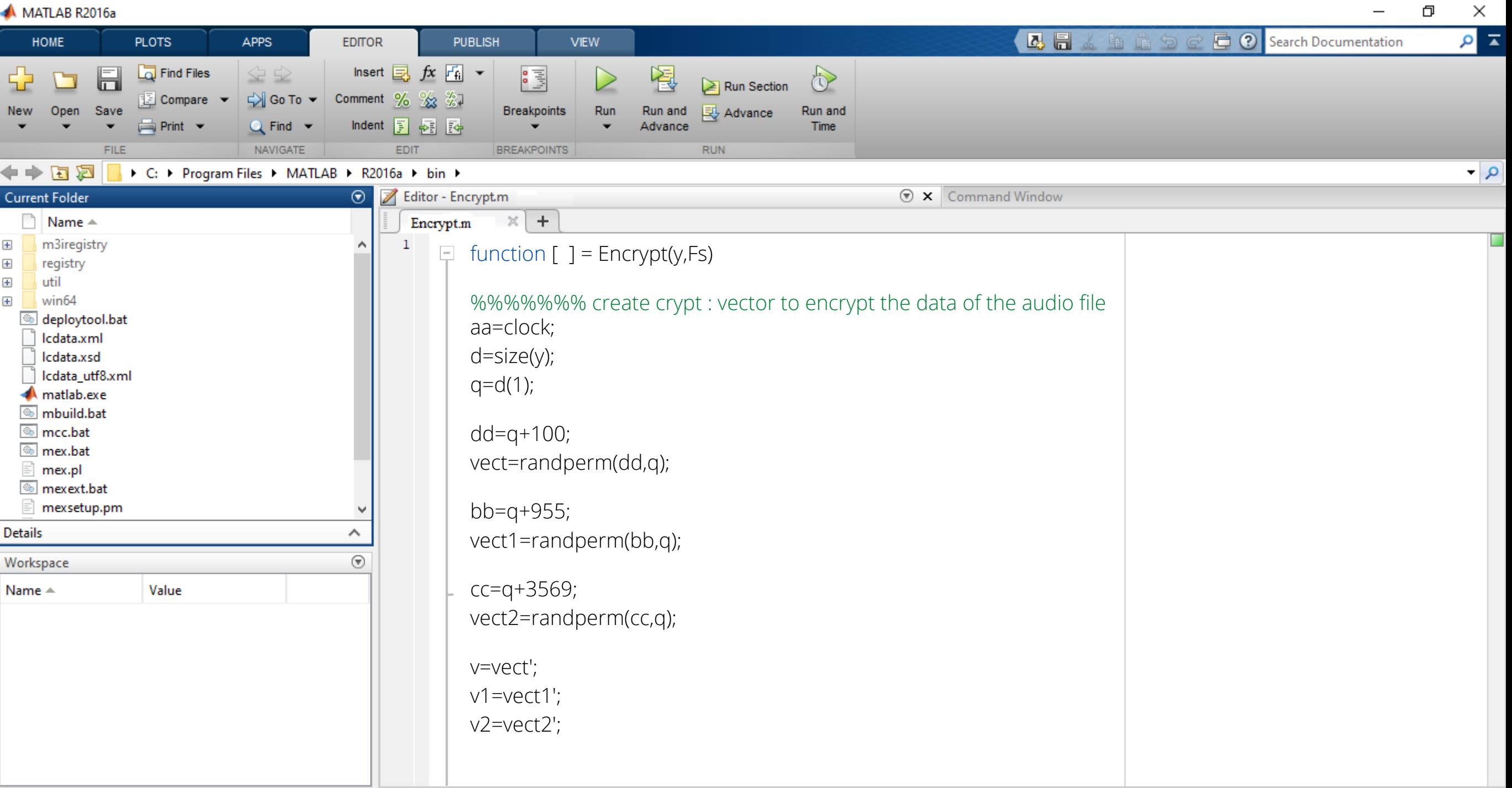

 $\overline{\phantom{m}}$ 

J.

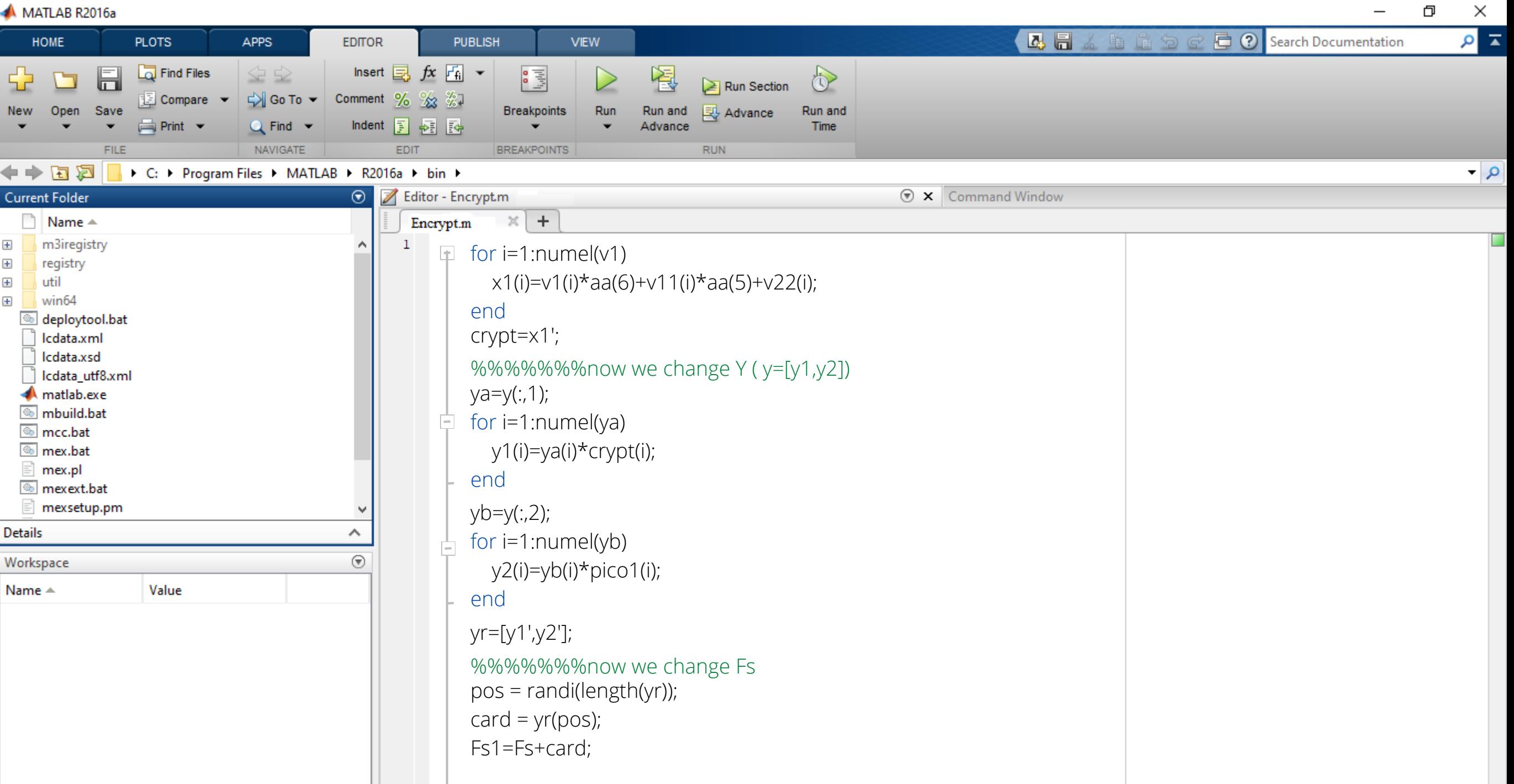

 $\overline{\phantom{0}}$ 

**B** 

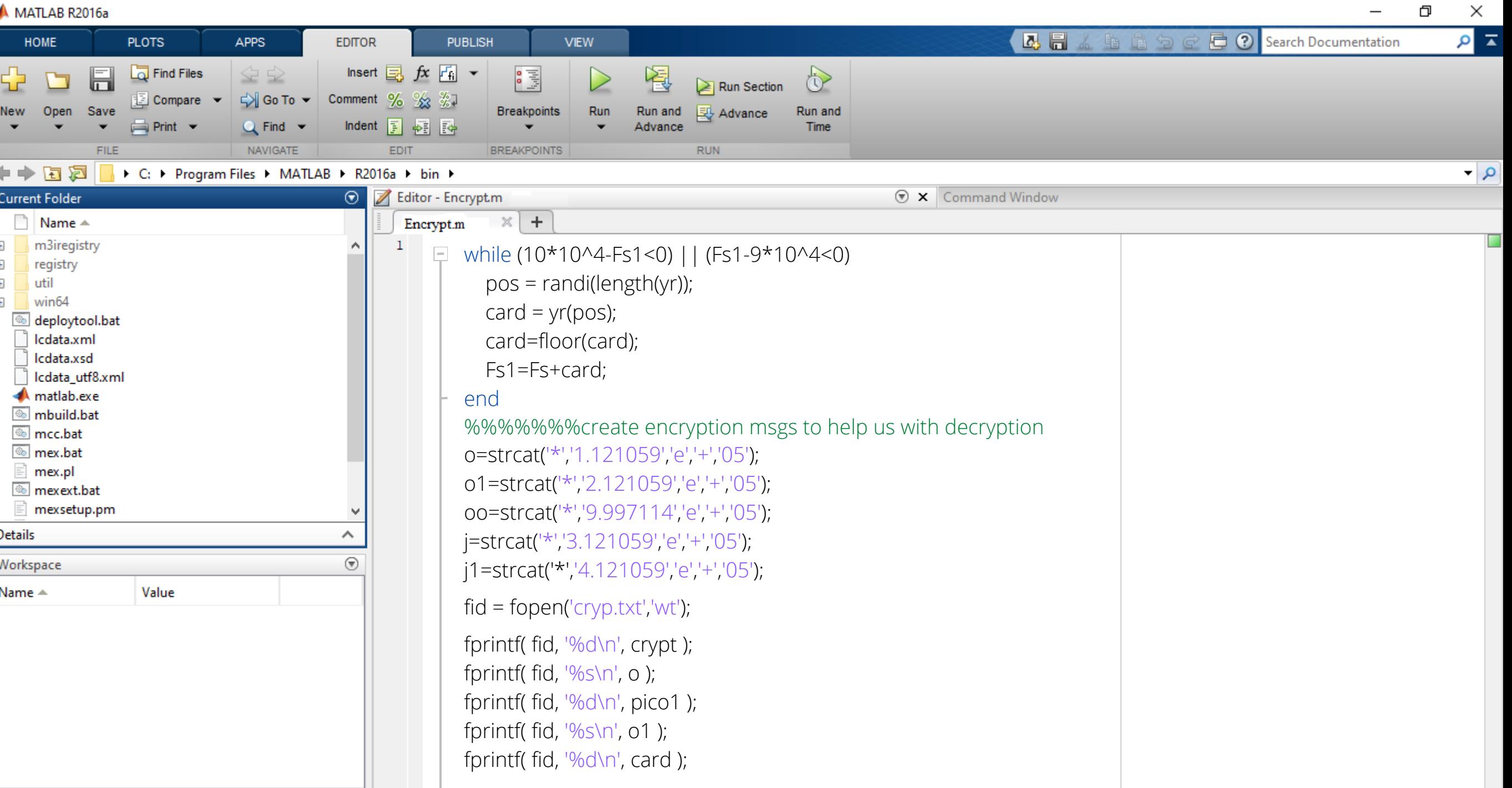

**B** 

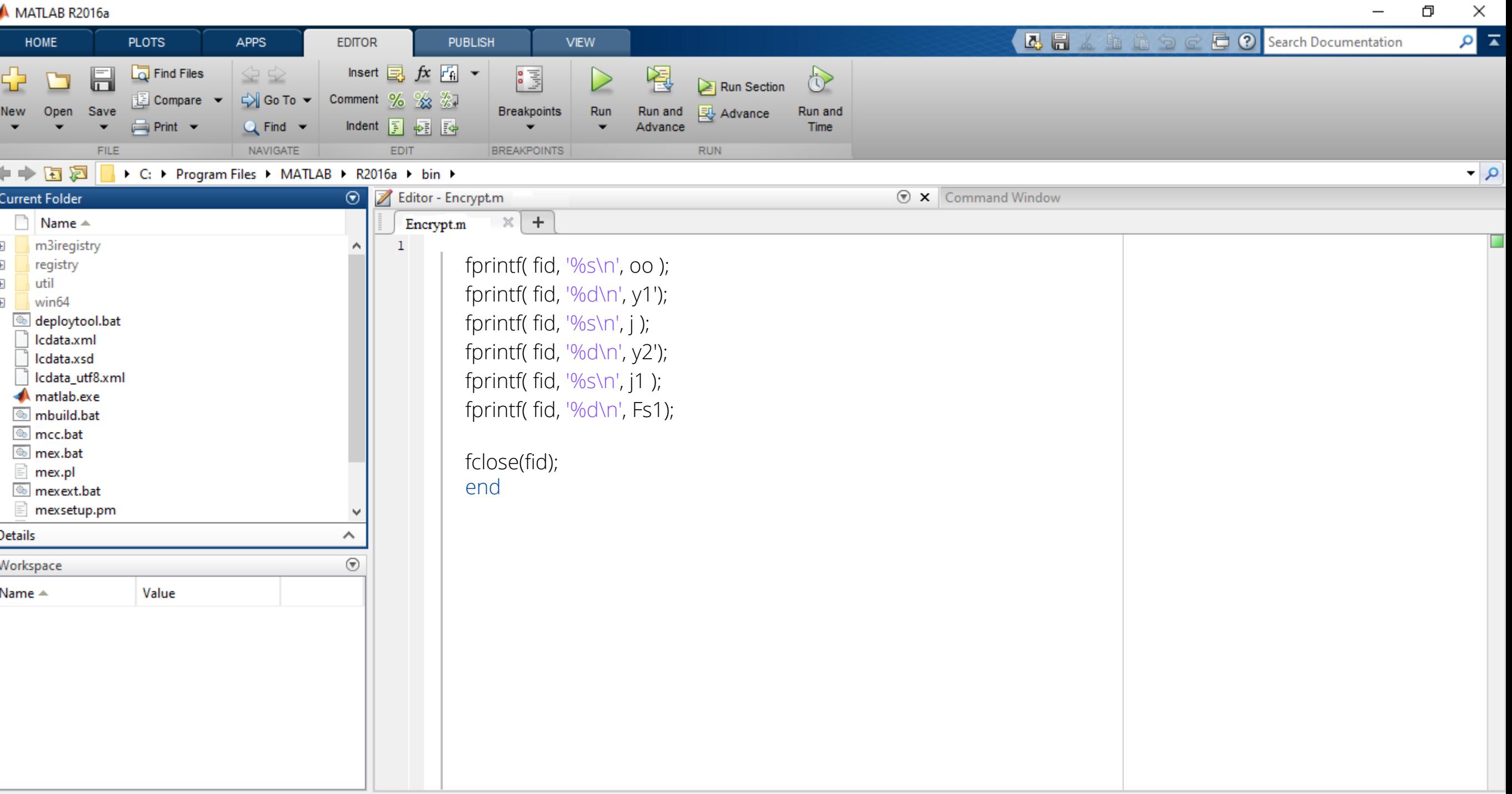

 $\overline{\phantom{0}}$ 

**B**